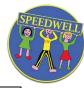

|                                      |                                                                                                    | Autumn 1                                                                                                    | Autumn 2                                                                                                    | Spring 1                                                                                                    | Spring 2                                                                                                    | Summer 1                                                                                                    | Summer 2                                                                                                    |
|--------------------------------------|----------------------------------------------------------------------------------------------------|----------------------------------------------------------------------------------------------------|----------------------------------------------------------------------------------------------------|----------------------------------------------------------------------------------------------------|----------------------------------------------------------------------------------------------------|----------------------------------------------------------------------------------------------------|----------------------------------------------------------------------------------------------------|
|                                      |                                                                                                    | Marvellous Me                                                                                                    | Celebrations                                                                                                    | Perfect Pirates                                                                                                    | Amazing Animals                                                                                                    | Out of this world                                                                                                    | Let's go                                                                                                    |
|                                      | E-safety to be taught<br>throughout the year                                                                                                    | Technology Around Us                                                                                                    | Digital Painting                                                                                                    | Grouping Data                                                                                                    | Moving A Robot                                                                                                    | Digital Writing                                                                                                    | Music                                                                                                    |
| KS1 Following Teach Computing Scheme | Make links between the online and offline world;  Recall all of the SMART rules for Internet safety;  Recognise which personal information they should keep safe from strangers; | Explain technology as something that helps us Locate examples of technology in the classroom  Name the main parts of a computer Switch on and log into a computer Use a mouse to click and drag  Click and drag to make objects on a screen Use a mouse to create a picture Use a mouse to open a program  Save my work to a file Say what a keyboard is for Type my name on a computer  Delete letters Open my work from a file Use the arrow keys to move the cursor Implement a set of rules for computer use discuss how we benefit from these rules Give examples of some of these rules Identify rules to keep us safe and healthy when we are using technology in and beyond the home | Make marks on a screen and explain which tools I used  I can draw lines on a screen and explain which tools I used I can use the paint tools to draw a picture Key vocabulary paint program, tool, paintbrush, erase, fill, undo                                                                                          | Count a group of objects Describe a property of an object Find objects with similar properties Choose how to group objects Record how many objects are in a group Group objects to answer a question Record and share what I have found | Match a command to an outcome Predict the outcome of a command on a device  Run a command on a device Follow an instruction Give directions  Recall words that can be acted out Compare forwards and backwards movements  Predict the outcome of a sequence involving forwards and backwards commands  Start a sequence from the same place Compare left and right turns Experiment with turn and move commands to move a robot Predict the outcome of a sequence involving up to four commands  Choose the order of commands in a sequence  Debug my program Explain what my program should do Identify several possible solutions Plan two programs  Use two different programs to get to the same place | Identify and find keys on a keyboard Open a word processor Recognise keys on a keyboard  Enter text into a computer Use backspace to remove text Use letter, number, and space keys Explain what the keys that I have learnt about already do  Identify the toolbar and use bold, italic, and underline Type capital letters Change the font Select all of the text by clicking and dragging  Select a word by double-clicking Decide if my changes have improved my writing  Say what tool I used to change the text Use 'undo' to remove changes Explain the differences between typing and writing  Make changes to text on a computer Say why I prefer typing or writing | Connect images with sounds Relate an idea to a piece of music Use a computer to experiment with pitch Explain how my music can be played in different ways Identify that music is a sequence of notes Refine my musical pattern on a computer Add a sequence of notes to my rhythm Create a rhythm which represents an animal I've chosen Create my animal's rhythm on a computer Explain how I changed my work Listen to music and describe how it makes me feel Review my work Describe music using adjectives Identify simple differences in pieces of music Say what I do and don't like about a piece of music Create a rhythm pattern Explain that music is created and played by humans Play an instrument following a rhythm pattern |
| KS1<br>Vocabulary                    | safe, meet, accept, reliable, tell, online, trusted, adult, information, safety, personal, key, question, tell, safe, share, stranger, danger, internet.                         | Information technology (IT), computer tools, settings, undo, redo, text, image, size, poster, launch, application, software, window, minimise, restore, size, move, screen, close, click, drag, log on, log off, keyboards, keys, mouse, click, button, double click, drag, present.                                                                                                    | paint program, tool, paintbrush, erase, fill, undo Piet Mondrian, primary colours, shape tools, line tool, fill tool, undo tool Henri Matisse, shape tool, fill tool Wassily Kandinsky, tools, feelings, colour, brush style Georges Seurat, pointillism, brush size pictures, painting, computers, like, prefer, dislike | Object, label, search, image<br>Group, object, label,<br>property, label, colour, size, shape<br>more, less, most, least, fewest, the<br>same<br>value, colour, data set size, shape,<br>more, less, most, fewest                       | algorithm, instruction, order, debug, program, turn, left, right, clockwise, anticlockwise, blocks, sequence, project, repeat, repeat forever, invisible, grow, shrink.                                                                                                    | Word processor, keyboard, keys, letters, type, enter, shift and arrow keys Numbers, space, backspace, text cursor Capital letters, toolbar, bold, italic, underline Mouse, select, font Undo, redo, font, format Compare, typing, writing                                                                                                    | Music, planets, Mars, Venus, war, peace, quiet, loud, feelings, emotions Pattern, rhythm, pulse Neptune, pitch, tempo, rhythm, notes Create, emotion, pitch, pulse/beat, tempo, instrument, rhythm, notes                                                                                                    |

|                                      |                                                                                                    | Autumn 1                                                                                                    | Autumn 2                                                                                                    | Spring 1                                                                                                    | Spring 2                                                                                                    | Summer 1                                                                                                    | Summer 2                                                                                                    |
|--------------------------------------|----------------------------------------------------------------------------------------------------|----------------------------------------------------------------------------------------------------|----------------------------------------------------------------------------------------------------|----------------------------------------------------------------------------------------------------|----------------------------------------------------------------------------------------------------|----------------------------------------------------------------------------------------------------|----------------------------------------------------------------------------------------------------|
|                                      |                                                                                                    | Happy and Healthy                                                                                                    | Superheroes/People who help                                                                                                    | Castles                                                                                                    | All creatures great and small                                                                                                    | Once upon a time                                                                                                    | Summer                                                                                                    |
| )                                    | E-safety to be taught throughout the year                                                                                                    | Information Around US                                                                                                    | Digital Photography                                                                                                    | Robot Algorithms                                                                                                    | Pictograms                                                                                                    | Digital Writing                                                                                                    | Music                                                                                                    |
| KS1 Following Teach Computing Scheme | identify what things count as personal information; identify what is appropriate and inappropriate behaviour on the internet;  Agree and follow sensible online safety rules, e.g. taking pictures, sharing information, storing passwords;  seek help from an adult when they see something that is unexpected or worrying; demonstrate how to safely open and close applications and log on and log off from websites; | Describe some uses of computers Identify examples of computers Identify that a computer is a part of IT Identify examples of IT Identify that some IT can be used in more than one way Sort school IT by what it's used for Find examples of information technology Sort IT by where it is found Talk about uses of information technology Demonstrate how IT devices work together Recognise common types of technology Say why we use IT List different uses of information technology Say how rules can help keep me safe Talk about different rules for using IT Explain the need to use IT in different ways Identify the choices that I make when using IT Use IT for different types of activities | Use a digital device to take a photograph Make choices when taking a photograph Describe what makes a good photograph Decide how photographs can be improved  Use tools to change an image Explain what I did to capture a digital photo Recognise what devices can be used to take photographs Talk about how to take a photograph  Explain the process of taking a good photograph Explain why a photo looks better in portrait or landscape format Take photos in both landscape and portrait format | Understand what algorithms are, how they are implemented as programs on digital devices Create, debug and use logical reasoning to predict the behaviour of simple programs. Give commands one at a time to control direction and movement, including straight, forwards, backwards, turn; Use programmable toys or turtle program | Compare totals in a tally chart Record data in a tally chart Represent a tally count as a total Enter data onto a computer Use a computer to view data in a different format Use pictograms to answer simple questions about objects Explain what the pictogram shows Organise data in a tally chart  Use a tally chart to create a pictogram Answer 'more than'/'less than' and 'most/least' questions about an attribute Create a pictogram to arrange objects by an attribute Tally objects using a common attribute Choose a suitable attribute to compare people Collect the data I need Create a pictogram and draw conclusions from it Give simple examples of why information should not be shared Share what I have found out using a computer Use a computer program to present information in different ways | Identify and find keys on a keyboard Open a word processor Recognise keys on a keyboard Enter text into a computer Use backspace to remove text Use letter, number, and space keys Explain what the keys that I have learnt about already do Identify the toolbar and use bold, italic, and underline Type capital letters Change the font Select all of the text by clicking and dragging Select a word by double-clicking Decide if my changes have improved my writing Say what tool I used to change the text Use 'undo' to remove changes Explain the differences between typing and writing Make changes to text on a computer Say why I prefer typing or writing | Compare different programming tools Find which commands to move a sprite Use commands to move a sprite Run my program Use a Start block in a program Use more than one block by joining them together Change the value Find blocks that have numbers Say what happens when I change a value Add blocks to each of my sprites Delete a sprite Show that a project can include more than one sprite Choose appropriate artwork for my project  Create an algorithm for each sprite Decide how each sprite will move Add programming blocks based on my algorithm  Test the programs I have created Use sprites that match my design |
| KS1<br>Vocabulary                    | safe, meet, accept, reliable, tell, online, trusted, adult, information, safety, personal, key, question, tell, safe, share, stranger, danger, internet.                                                                                                    | Information technology (IT), computer tools, settings, undo, redo, text, image, size, poster, launch, application, software, window, minimise, restore, size, move, screen, close, click, drag, log on, log off, keyboards, keys, mouse, click, button, double click, drag, present.                                                                                                    | capture, camera, photograph frame record play data audio, sound, video, movie, , animation, still image, record, stop, play, stop motion, stop frame.                                                                                                    | algorithm, instruction, order, debug, program, turn, left, right, clockwise, anticlockwise, blocks, sequence, project, repeat, repeat forever, invisible, grow, shrink.                                                                                                    | Pictogram Object, label, search, image Group, object, label, property, label, colour, size, shape more, less, most, least, fewest, the same value ,colour, data set size, shape, more, less, most, fewest                                                                                                    | Word processor, keyboard, keys, letters, type Numbers, space, backspace, text cursor Capital letters, toolbar, bold, italic, underline Mouse, select, font Undo, redo, font, format Compare, typing, writing                                                                                                    | ScratchJr, Bee-Bot, command, sprite, compare, programming, programming area Block, joining, command, <b>Start</b> block, run, program, programming area, background, delete, reset, algorithm, predict                                                                                                    |